# **MOOVI** Rozkład jazdy i mapa linii dla: autobus 213

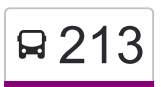

Gocław — Błota 213 [Skorzystaj Z Aplikacji](https://moovitapp.com/index/api/onelink/3986059930?pid=Web_SEO_Lines-PDF&c=Footer_Button&is_retargeting=true&af_inactivity_window=30&af_click_lookback=7d&af_reengagement_window=7d&GACP=v%3D2%26tid%3DG-27FWN98RX2%26cid%3DGACP_PARAM_CLIENT_ID%26en%3Dinstall%26ep.category%3Doffline%26ep.additional_data%3DGACP_PARAM_USER_AGENT%26ep.page_language%3Dpl%26ep.property%3DSEO%26ep.seo_type%3DLines%26ep.country_name%3DPolska%26ep.metro_name%3DWarsaw&af_sub4=SEO_other&af_sub8=%2Findex%2Fpl%2Fline-pdf-Warszawa-1062-850587-731519&af_sub9=View&af_sub1=1062&af_sub7=1062&deep_link_sub1=1062&af_sub5=V1-Lines-15709-20240404-Parallel_A-1710161036%2C&deep_link_value=moovit%3A%2F%2Fline%3Fpartner_id%3Dseo%26lgi%3D731519%26add_fav%3D1&af_ad=SEO_other_213_Goc%C5%82aw%20%E2%80%94%20B%C5%82ota_Warsaw_View&deep_link_sub2=SEO_other_213_Goc%C5%82aw%20%E2%80%94%20B%C5%82ota_Warsaw_View)

autobus 213, linia (Gocław — Błota), posiada 3 tras. W dni robocze kursuje: (1) Błota: 04:49 - 22:49(2) Gocław: 04:50 - 22:50(3) PKP Falenica: 23:20 - 23:50 Skorzystaj z aplikacji Moovit, aby znaleźć najbliższy przystanek oraz czas przyjazdu najbliższego środka transportu dla: autobus 213.

#### **Kierunek: Błota**

51 przystanków [WYŚWIETL ROZKŁAD JAZDY LINII](https://moovitapp.com/warszawa-1062/lines/213/731519/3195439/pl?ref=2&poiType=line&customerId=4908&af_sub8=%2Findex%2Fpl%2Fline-pdf-Warszawa-1062-850587-731519&utm_source=line_pdf&utm_medium=organic&utm_term=Goc%C5%82aw%20%E2%80%94%20B%C5%82ota)

Gocław 04

Gocław 08

Os. Wilga 02

Umińskiego 01

Bora - Komorowskiego 03

Meissnera 01

Most Siekierkowski 01

Narodowa 01

Kadetów 04

Kadetów - Szkoła 02

Kadetów - Kościół 02

Lucerny 04

Pielęgniarek 02

Pomiechowska 02

PKP Anin 05

Piechurów 03

PKP Międzylesie 09

Gruszy 01

Juhasów 01

Klimatyczna 01

Mozaikowa 02

**Rozkład jazdy dla: autobus 213** Rozkład jazdy dla Błota

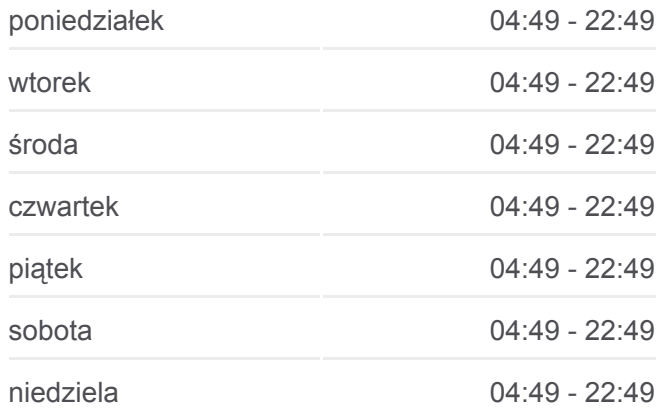

**Informacja o: autobus 213 Kierunek:** Błota **Przystanki:** 51 **Długość trwania przejazdu:** 52 min **Podsumowanie linii:**

Powojowa 02

PKP Radość 04

PKP Radość 06

Limby 02

Olchy 02

Jontka 02

Czołgistów 02

Kwitnącej Akacji 02

Izbicka - Cmentarz 02

Drohobycka 02

Jachtowa 01

Zagórzańska 01

Samorządowa 01

Napoleona Bonaparte 01

Przełęczy 01

Czekanowska 01

Bartoszycka 01

Wasilkowska 01

Narcyzowa 01

Ochocza 01

Podkowy 01

Bystrzycka 01

PKP Falenica 07

Falenica 01

Mera - Pnefal 01

Liliowa 01

Kosaćcowa 01

Bysławska 01

Krokusów 01

Błota 03

### **Kierunek: Gocław**

51 przystanków [WYŚWIETL ROZKŁAD JAZDY LINII](https://moovitapp.com/warszawa-1062/lines/213/731519/3195437/pl?ref=2&poiType=line&customerId=4908&af_sub8=%2Findex%2Fpl%2Fline-pdf-Warszawa-1062-850587-731519&utm_source=line_pdf&utm_medium=organic&utm_term=Goc%C5%82aw%20%E2%80%94%20B%C5%82ota)

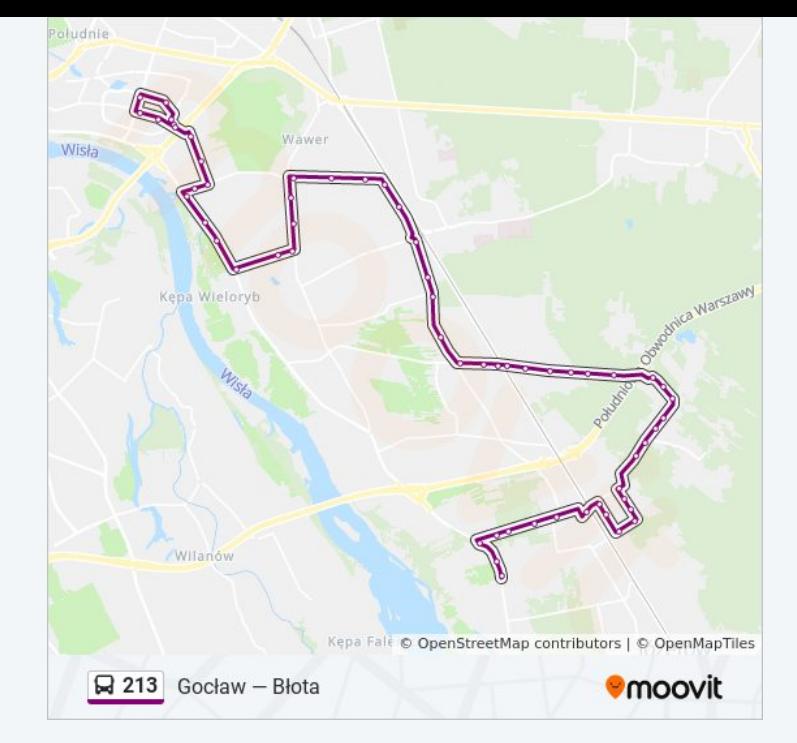

**Rozkład jazdy dla: autobus 213** Rozkład jazdy dla Gocław

Błota 03

Krokusów 02

Bysławska 04

Kosaćcowa 02

Liliowa 02

Mera - Pnefal 02

Falenica 02

PKP Falenica 02

PKP Falenica 04

Podkowy 02

Ochocza 02

Wasilkowska 02

Czekanowska 02

Przełęczy 02

Napoleona Bonaparte 02

Samorządowa 02

Zagórzańska 02

Jachtowa 02

Drohobycka 01

Izbicka - Cmentarz 01

Kwitnącej Akacji 01

Czołgistów 01

Jontka 01

Olchy 01

Limby 01

PKP Radość 05

PKP Radość 03

Powojowa 01

Mozaikowa 04

Klimatyczna 02

Juhasów 02

Gruszy 02

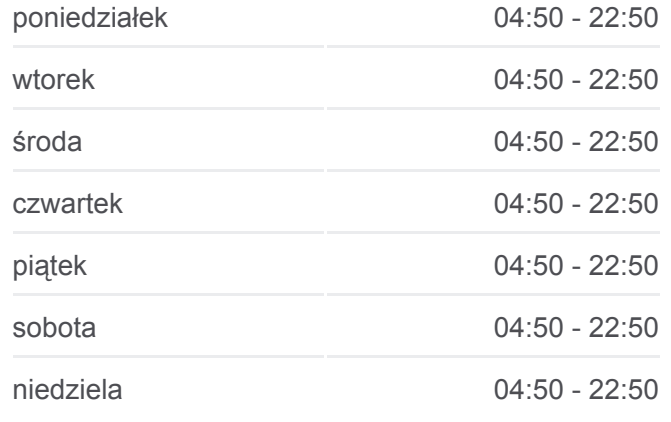

**Informacja o: autobus 213 Kierunek:** Gocław **Przystanki:** 51 **Długość trwania przejazdu:** 50 min **Podsumowanie linii:**

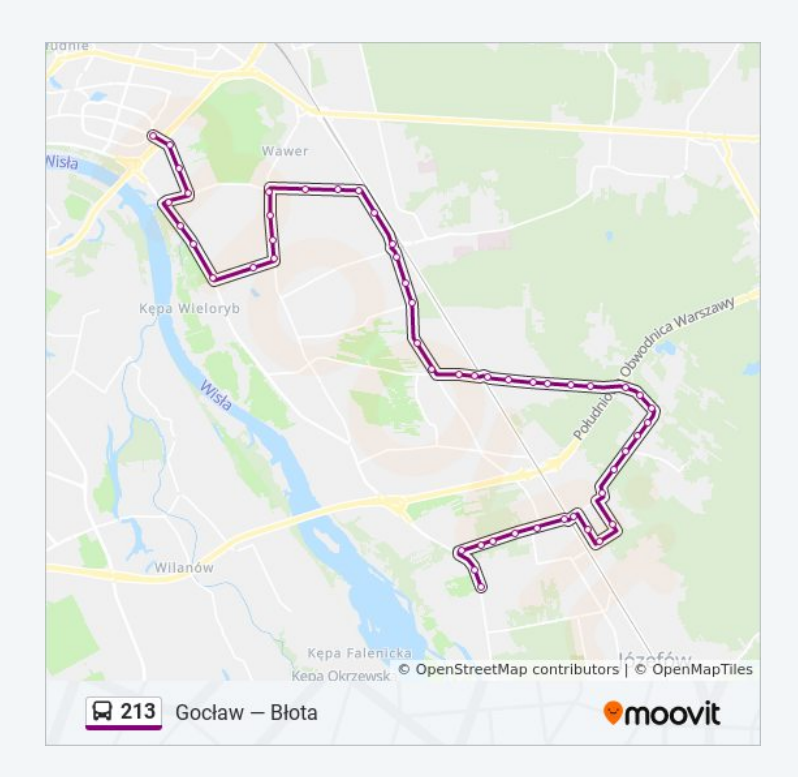

PKP Międzylesie 12

PKP Międzylesie 10

Piechurów 04

PKP Anin 03

Pomiechowska 01

Pielęgniarek 01

Lucerny 03

Kadetów - Kościół 01

Kadetów - Szkoła 01

Sęczkowa 01

Kadetów 02

Narodowa 02

Most Siekierkowski 02

Meissnera 02

Bora - Komorowskiego 04

Umińskiego 03

Os. Wilga 01

Gocław 05

Gocław 04

#### **Kierunek: PKP Falenica**

8 przystanków [WYŚWIETL ROZKŁAD JAZDY LINII](https://moovitapp.com/warszawa-1062/lines/213/731519/3807101/pl?ref=2&poiType=line&customerId=4908&af_sub8=%2Findex%2Fpl%2Fline-pdf-Warszawa-1062-850587-731519&utm_source=line_pdf&utm_medium=organic&utm_term=Goc%C5%82aw%20%E2%80%94%20B%C5%82ota)

Błota 03

Krokusów 02

Bysławska 04

Kosaćcowa 02

Liliowa 02

Mera - Pnefal 02

Falenica 02

PKP Falenica 02

## **Rozkład jazdy dla: autobus 213** Rozkład jazdy dla PKP Falenica

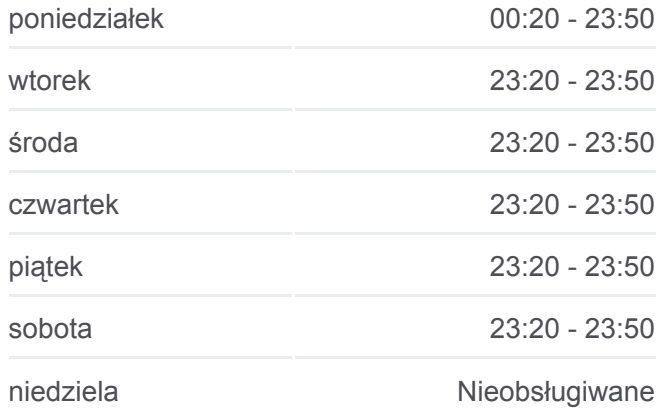

**Informacja o: autobus 213 Kierunek:** PKP Falenica **Przystanki:** 8 **Długość trwania przejazdu:** 5 min **Podsumowanie linii:**

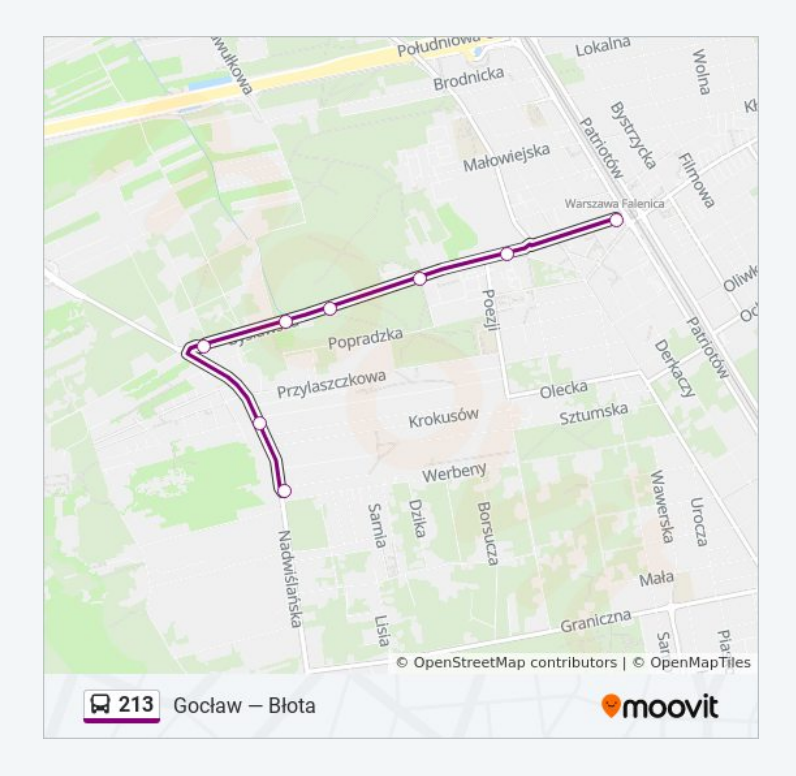

Rozkłady jazdy i mapy tras dla autobus 213 są dostępne w wersji offline w formacie PDF na stronie moovitapp.com. Skorzystaj z [Moovit App](https://moovitapp.com/warszawa-1062/lines/213/731519/3195439/pl?ref=2&poiType=line&customerId=4908&af_sub8=%2Findex%2Fpl%2Fline-pdf-Warszawa-1062-850587-731519&utm_source=line_pdf&utm_medium=organic&utm_term=Goc%C5%82aw%20%E2%80%94%20B%C5%82ota), aby sprawdzić czasy przyjazdu autobusów na żywo, rozkłady jazdy pociągu czy metra oraz wskazówki krok po kroku jak dojechać w Warsaw komunikacją zbiorową.

[O Moovit](https://moovit.com/about-us/?utm_source=line_pdf&utm_medium=organic&utm_term=Goc%C5%82aw%20%E2%80%94%20B%C5%82ota) · [Rozwiązania MaaS](https://moovit.com/maas-solutions/?utm_source=line_pdf&utm_medium=organic&utm_term=Goc%C5%82aw%20%E2%80%94%20B%C5%82ota) · [Obsługiwane państwa](https://moovitapp.com/index/pl/transport_publiczny-countries?utm_source=line_pdf&utm_medium=organic&utm_term=Goc%C5%82aw%20%E2%80%94%20B%C5%82ota) · [Społeczność Moovit](https://editor.moovitapp.com/web/community?campaign=line_pdf&utm_source=line_pdf&utm_medium=organic&utm_term=Goc%C5%82aw%20%E2%80%94%20B%C5%82ota&lang=en)

© 2024 Moovit - Wszelkie prawa zastrzeżone

## **Sprawdź przyjazdy pojazdów w czasie rzeczywistym**

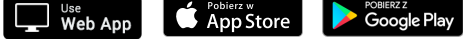